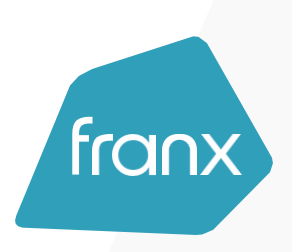

Version 1.0 .1 28 January 202 2

# Open Banking API

Franx B.V. Hessenbergweg 73 1101 C X Amsterdam 088 -440 5500 [ser](mailto:service@franx.com)[vice@franx.com](mailto:vice@franx.com)

# General Information

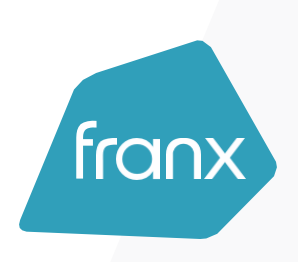

#### **eIDAS certificate**

Franx relies on your eIDAS certificate for every single API call. Accordingly, mTLS is enabled on our open banking domains and our OAuth2 server. TPPs should use the mTLS aliases for contacting the OAuth2 server but use the nonmTLS endpoints for PSU interactions (for example redirecting PSUs for an authorization code flow).

#### **Key URLs**

- **OAuth2 Discovery URL:**
	- o UAT:<https://login-uat001.franx.link/.well-known/openid-configuration>
	- o Prod:<https://login.franx.com/.well-known/openid-configuration>
- **Open banking URL:**
	- o UAT: [https://openbanking-uat001.franx.link](https://openbanking-uat001.franx.link/)
	- o Prod: [https://openbanking.franx.com](https://openbanking.franx.com/)

#### **Response Errors**

All response errors ar[e RFC7807](https://tools.ietf.org/html/rfc7807) compliant except status codes 401, and 403.

# TPP registration

To access AIS APIs, registration is required in our OAuth2 server. We rely on your eIDAS certificate to complete the registration.

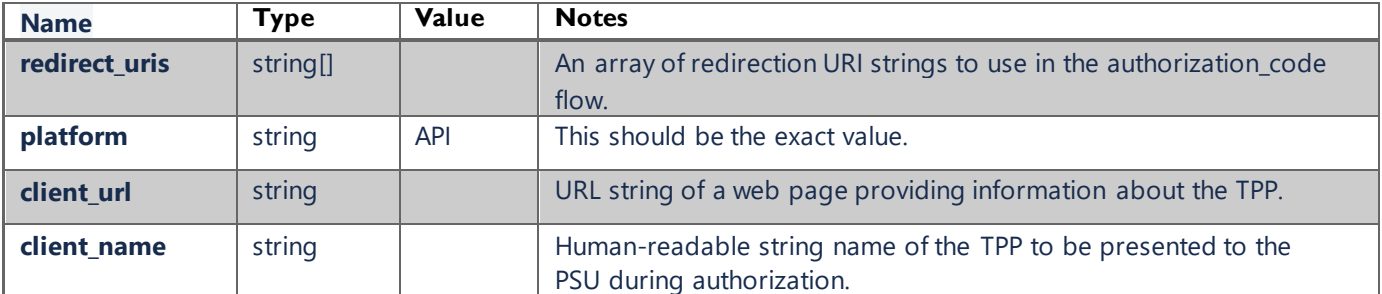

#### **Request example**

```
curl --location --request POST 'https://login-tpp-uat001.franx.link/register' \
--header 'Content-Type: application/json' \
--cert eIDASCertificate.crt \
--key eIDASCertificate.key \
--data-raw '{
     "client_name": "My TPP",
     "client_uri": "http://my-tpp.com",
     "redirect_uris": [
         "https://my-tpp.com/callback"
     ],
     "platform": "api"
}'
```
**Response example**

```
{
     "client_id": "PSDNL-DNB-R163102",
     "client_name": "My TPP",
     "client_uri": "http://my-tpp.com",
     "redirect_uris": [
         "https://my-tpp.com/callback"
     ],
     "scope": "obapi:consents obapi:consent obapi:accounts obapi:balances obapi:transactio
ns"
}
```
# Consent Establishment

In order to access all AIS APIs, it is necessary to establish consent between the TPP, the APSP, and the PSU. Currently, Franx offers the Redirect OAuth2 approach to do that.

In this approach, the AISP has to proceed with an OAuth2 authorization in order to retrieve a time-limited access token.

This access token is mandatory to access all the AIS Open Banking APIs. It is associated with the consent established. A refresh token is also returned. TPP needs to keep this refresh token to obtain an access token for the period of the consent validity.

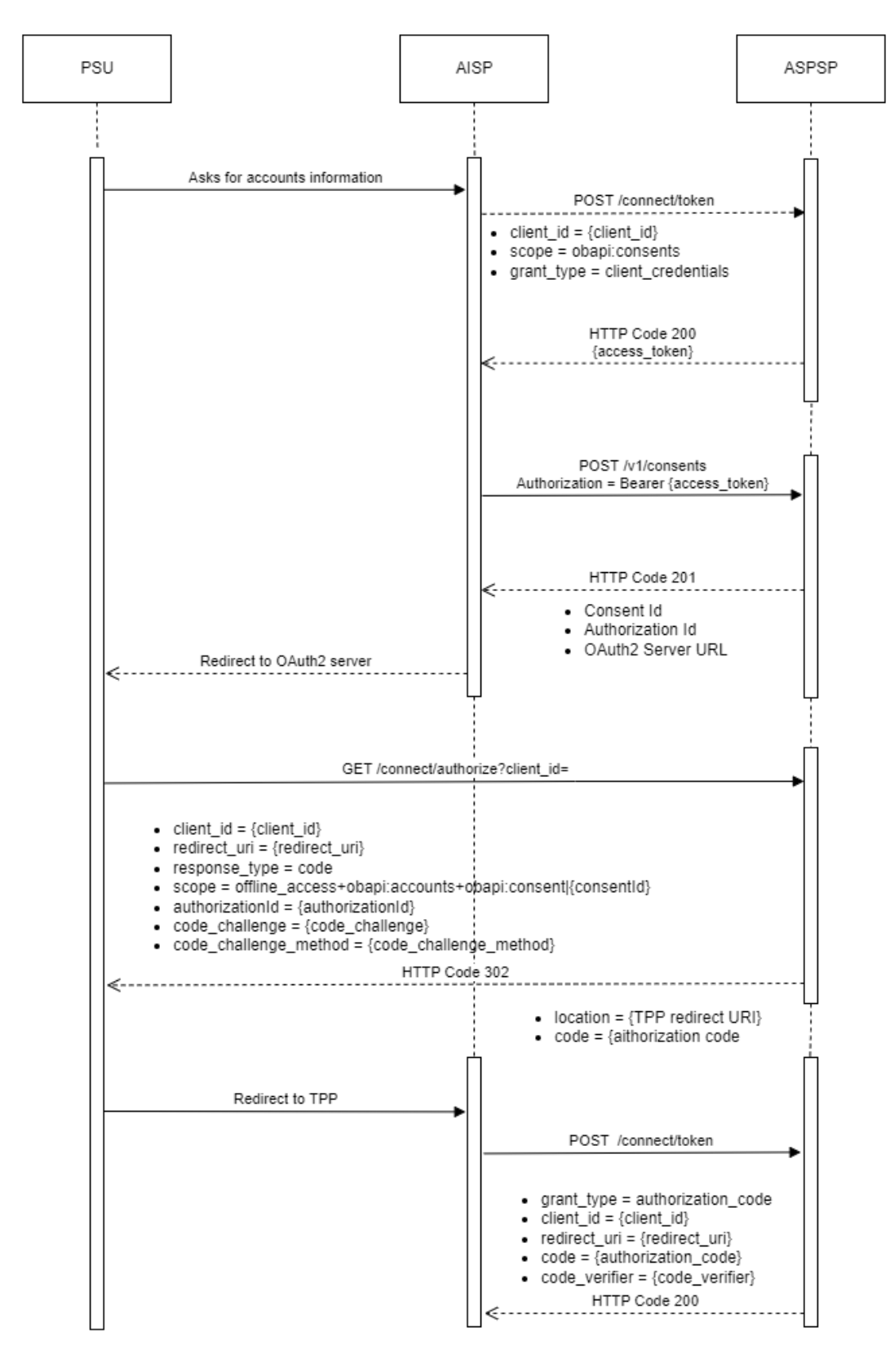

### **01 - Obtaining an access token for the consent APIs**

**Request example**

```
curl --location --request POST 'https://login-tpp-uat001.franx.link/connect/token' \
--cert eIDASCertificate.crt \
--key eIDASCertificate.key \
--header 'Content-Type: application/x-www-form-urlencoded' \
--data-urlencode 'grant_type=client_credentials' \
--data-urlencode 'scope=obapi:consents' \
--data-urlencode 'client_id=PSDNL-DNB-R163102' \
```
#### **Response example**

```
{
     "access_token": "eyJhbGciOiJSUzI1NiIsImtpZCI6.....",
     "expires_in": 300,
    "token type": "Bearer",
     "scope": "obapi:consents",
     "bearer_type": "pop"
}
```
### **02 - Creating a consent resource**

#### **Request example**

```
curl --location --request POST 'https://openbanking-uat001.franx.link/v1/consents' \
--cert eIDASCertificate.crt \
--key eIDASCertificate.key \
--header 'X-Request-ID: 3f100918-124f-40f1-b964-9c382abc63be' \
--header 'Content-Type: application/json' \
--header 'Authorization: Bearer eyJhbGciOiJSUzI1.....' \
--data-raw '{
     "access": {
         "accounts": [],
         "balances": [],
         "transactions": []
 },
 "combinedServiceIndicator": false,
 "frequencyPerDay": 4,
     "recurringIndicator": true,
     "validUntil": "2022-01-01"
}'
```
#### **Response example**

```
{
     "consentStatus": "Received",
     "consentId": "kGlBxVQ_uUtisxwqPhe45WIkwbAnU-WK",
    "links": {
         "scaOAuth": {
             "href": "https://login-uat001.franx.link/.well-known/openid-configuration"
         },
         "self": {
             "href": "/v1/consents/kGlBxVQ_uUtisxwqPhe45WIkwbAnU-WK"
         },
         "status": {
             "href": "/v1/consents/kGlBxVQ_uUtisxwqPhe45WIkwbAnU-WK/status"
         },
         "scaStatus": { "href": "/v1/consents/kGlBxVQ_uUtisxwqPhe45WIkwbAnU-
WK/authorisations/dxXU27zn-VmA8hfZ5JvU5-Q7QS02znDj" }
    }
}
```
# **03 - Redirecting PSU to ASPSP's OAuth server**

TPP needs to redirect PSU to a location at the OAuth2 server address. Here you can find an example: GET https://login-uat001.franx.link/connect/authorize?client\_id=PSDNL -DNB-R163102&redirect\_uri=https://mytpp.com/callback&code\_challenge=LsyAaWafqw2JVw8tjIjDtocjz72mwdXOJB2nhYkZrNo&code\_challenge\_method=S2 56&response\_type=code&scope=offline\_access+obapi:accounts+obapi:balances+obapi:transactions+obapi:consent|k GlBxVQ\_uUtisxwqPhe45WIkwbAnU-WK&authorizationId=dxXU27zn-VmA8hfZ5JvU5-Q7QS02znDj

The result of the above GET request would be a redirection from the OAuth2 server with the authorization code parameter. Consider "EE6AB039A2DA8A871EBA8D31A35ABFD896D63D3AE95CB411235157DE98F7035A" as an example of the produced authorization code.

## **04 - Obtaining an access token for AIS APIs**

#### **Request example**

```
curl --location --request POST 'https://login-tpp-uat001.franx.link/connect/token' \
--cert eIDASCertificate.crt \
--key eIDASCertificate.key \
--header 'Content-Type: application/x-www-form-urlencoded' \
--data-urlencode 'grant_type=authorization_code' \
--data-urlencode 'code=EE6AB039A2DA8A871EBA8D31A35ABFD896D63D3AE95CB411235157DE98F7035A' 
\setminus--data-urlencode 'client id=PSDNL-DNB-R163102' \
--data-urlencode 'redirect_Uri=https://my-tpp.com/callback' \
--data-urlencode 'code_verifier=SomeRandomValueThatIsAtLeast43CharactersLong'
```
#### **Response example**

```
{
     "access_token": "eyJhbGciOiJSUzI1NiIsImtpZCI6I.....",
     "expires_in": 300,
     "token_type": "Bearer",
     "refresh_token": "F61366C07F4FF645FF17623F685C0.....",
     "scope": "offline_access obapi:accounts obapi:balances obapi:transactions 
obapi:consent|kGlBxVQ_uUtisxwqPhe45WIkwbAnU-WK",
     "bearer_type": "pop"
}
```
#### **Obtaining an access token using a refresh token for the future calls**

#### **Request example**

```
curl --location --request POST 'https://login-tpp-uat001.franx.link/connect/token' \
--cert eIDASCertificate.crt \
--key eIDASCertificate.key \
--header 'Content-Type: application/x-www-form-urlencoded' \
--data-urlencode 'grant_type=refresh_token' \
--data-urlencode 'refresh_token=F61366C07F4FF645FF17623F685C0.....' \
--data-urlencode 'client_id=PSDNL-DNB-R163102' \
```

```
{
     "access_token": "eyJhbGciOiJSUzI1NiIsImtpZCI6I.....",
     "expires_in": 300,
     "token_type": "Bearer",
     "refresh_token": "F61366C07F4FF645FF17623F685C0.....",
     "scope": "offline_access obapi:accounts obapi:balances obapi:transactions 
obapi:consent|kGlBxVQ_uUtisxwqPhe45WIkwbAnU-WK",
     "bearer_type": "pop"
}
```
# Managing consents

To access Consent APIs, it is essential to obtain an access token via the client\_credentials flow.

#### **POST /v1/consents**

This method creates a consent resource, defining access rights to dedicated accounts of a given PSU-ID. These accounts are addressed explicitly in the method as parameters as a core function.

Franx only supports the **Bank Offered Consent** model. That being said, the access property should remain as an empty object.

#### **Header Parameters**

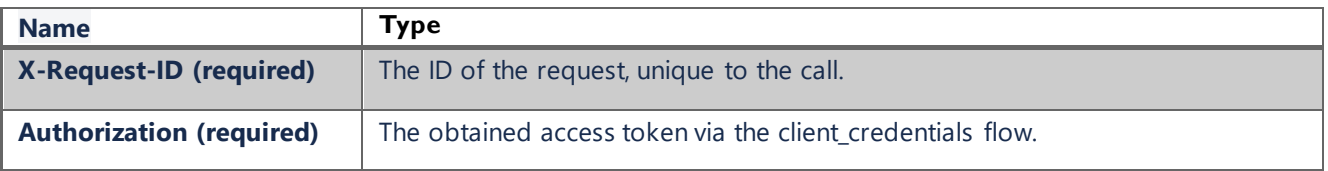

#### **Response Errors**

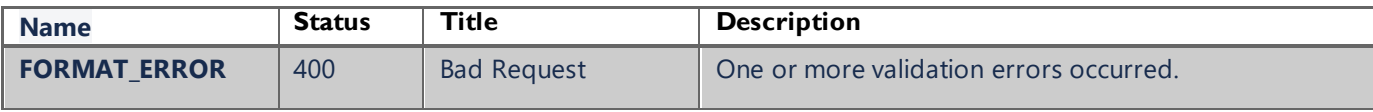

#### **GET /v1/consents/{consentId}**

Returns the content of an account information consent object. This is returning the data for the TPP especially in cases, where the consent was directly managed between ASPSP and PSU.

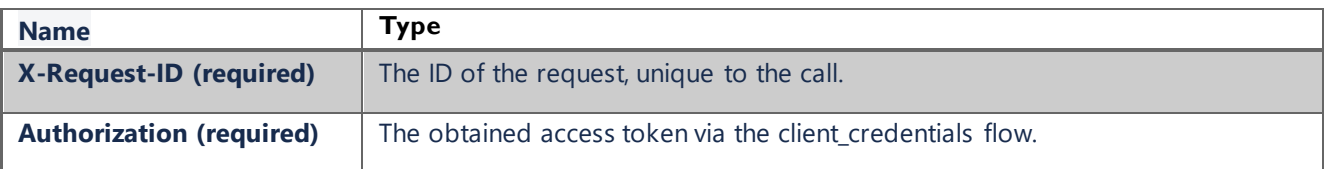

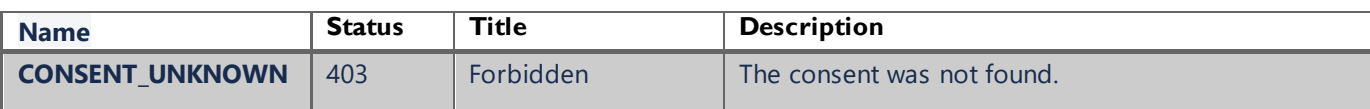

### **GET /v1/consents/{consentId}/status**

Reads the status of an account information consent resource.

#### **Header Parameters**

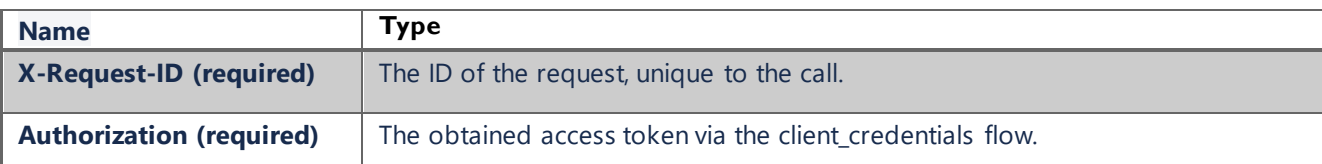

#### **Response Errors**

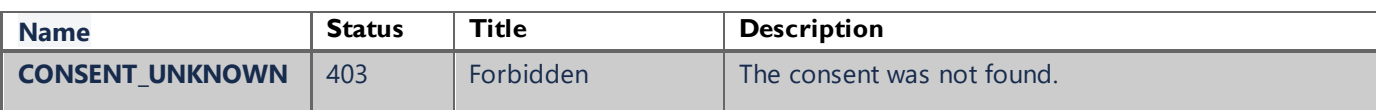

#### **GET /v1/consents/{consentId}/authorisations**

Returns a list of all authorization IDs which have been created. This function returns an array of hyperlinks to all generated authorization.

#### **Header Parameters**

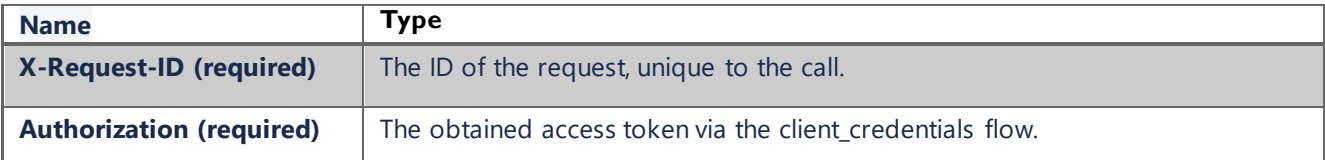

#### **Response Errors**

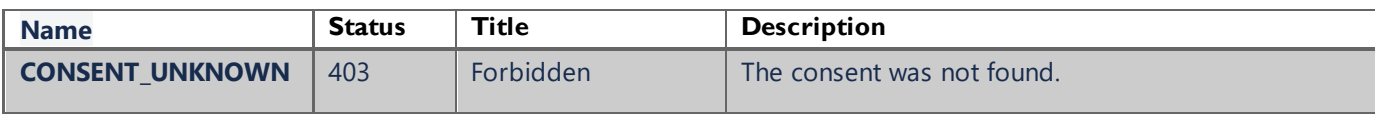

#### **DELETE /v1/consents/{consentId}**

The TPP can delete an account information consent object if needed.

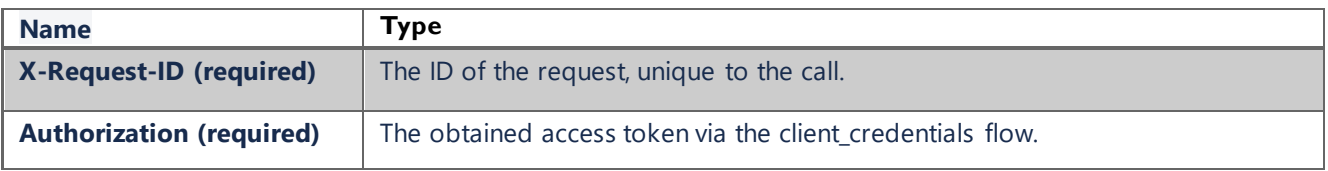

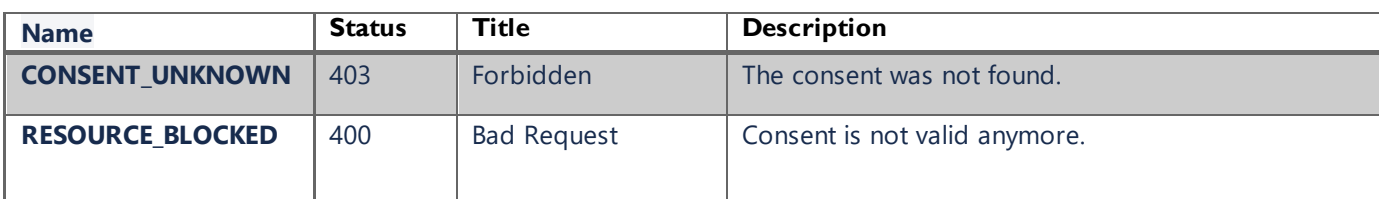

# Account Information Services

To access all AIS APIs, it is necessary to establish consent between the TPP, the APSP, and the PSU. *Note: TPP must provide the access token related to the given consent too.*

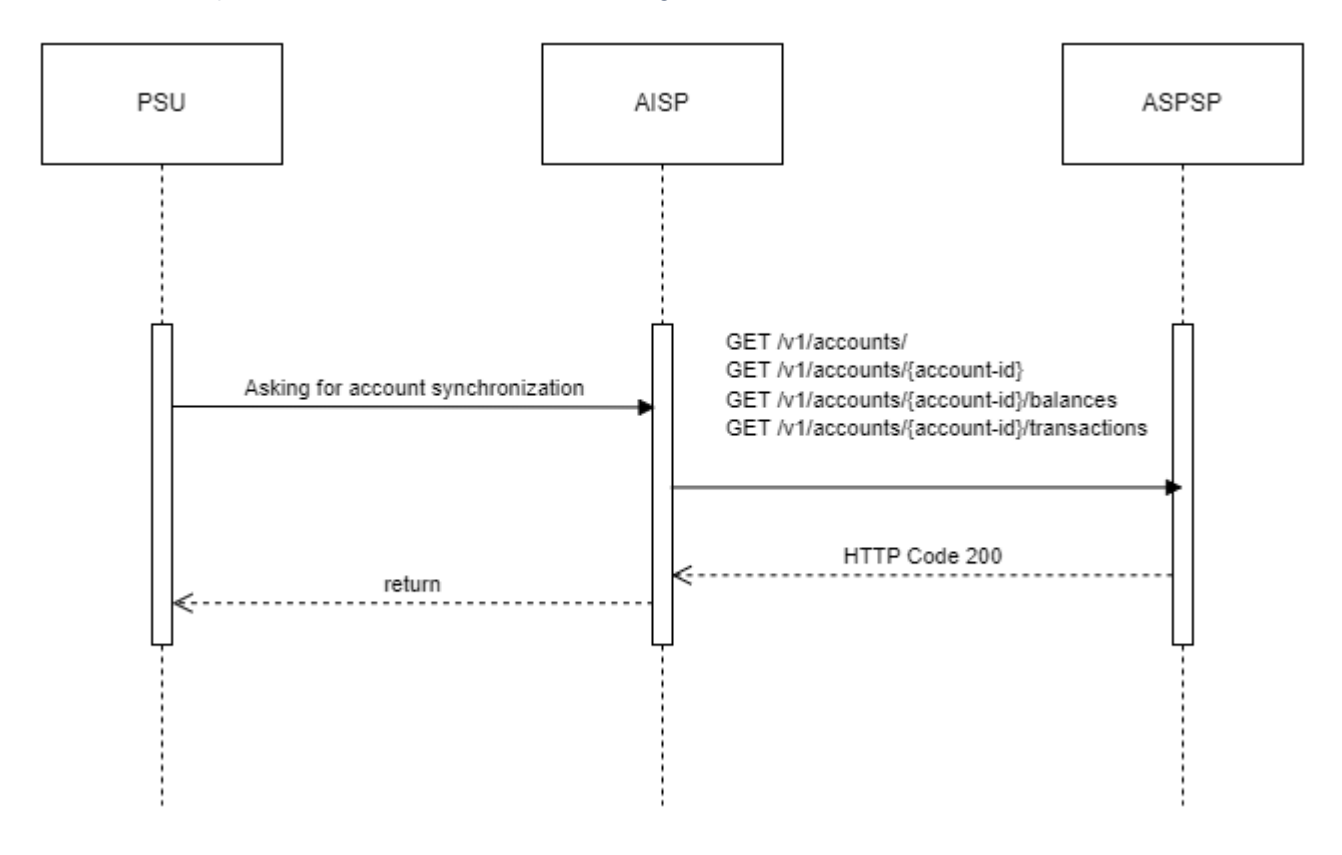

#### **GET /v1/accounts**

Reads the identifiers of the available payment account together with booking balance information, depending on the consent granted.

#### **Query Parameters**

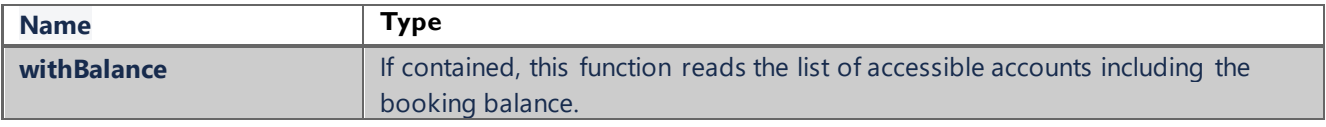

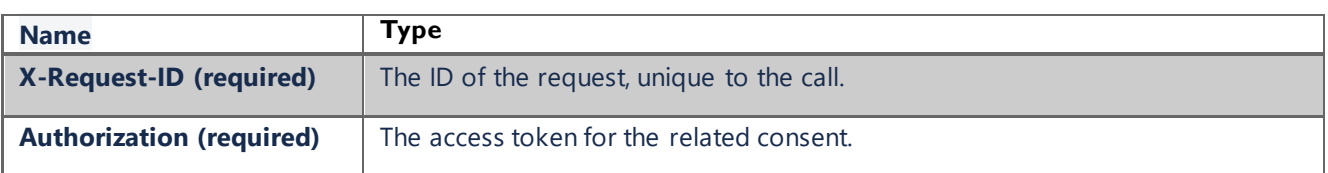

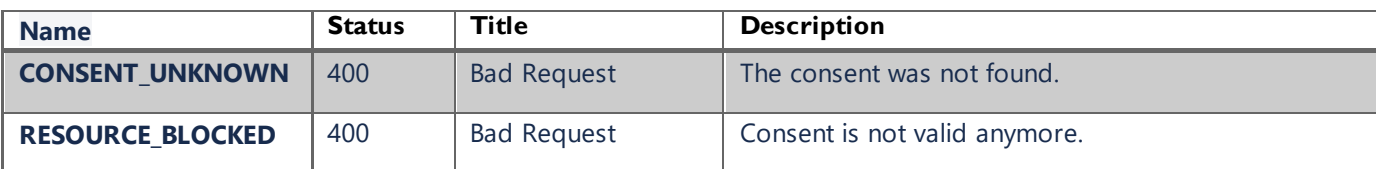

#### **GET /v1/accounts/{account-id}**

Reads details about an account, with balances where required. It is assumed that consent of the PSU to this access is already given and stored on the ASPSP system. The addressed details of this account depend then on the stored consent addressed by consentId, respectively the OAuth2 access token.

*NOTE: The account-id can represent a multicurrency account. In this case, the currency code is set to "XXX".*

#### **Query Parameters**

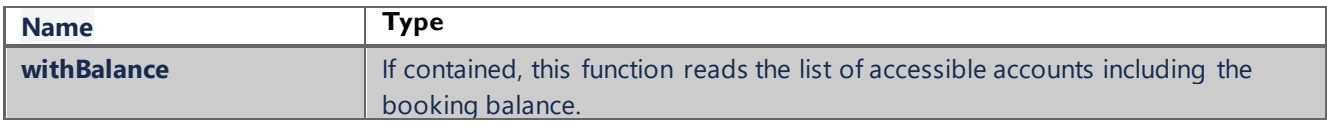

#### **Header Parameters**

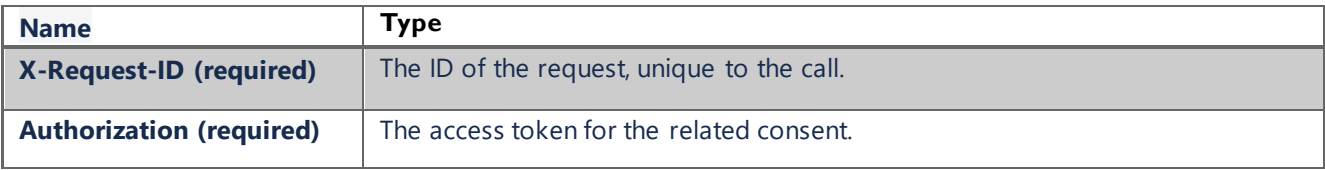

#### **Response Errors**

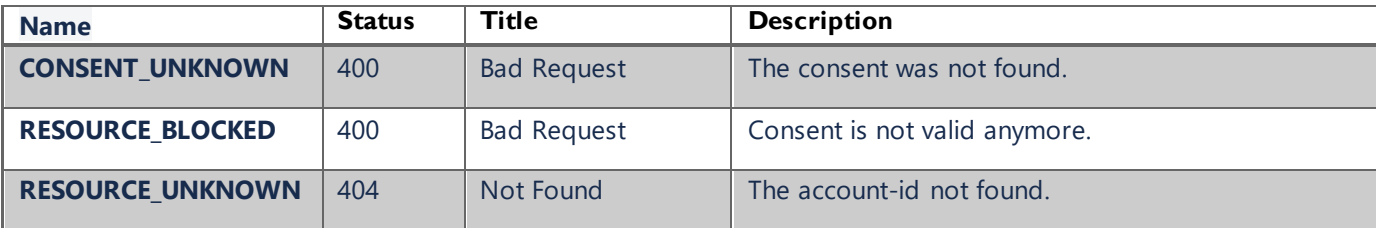

#### **GET /v1/accounts/{account-id}/balances**

Reads account data from a given account addressed by "account-id".

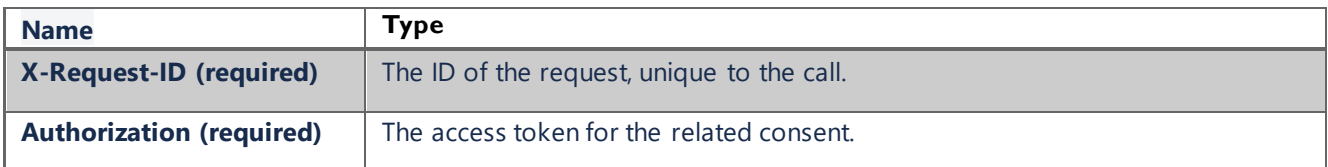

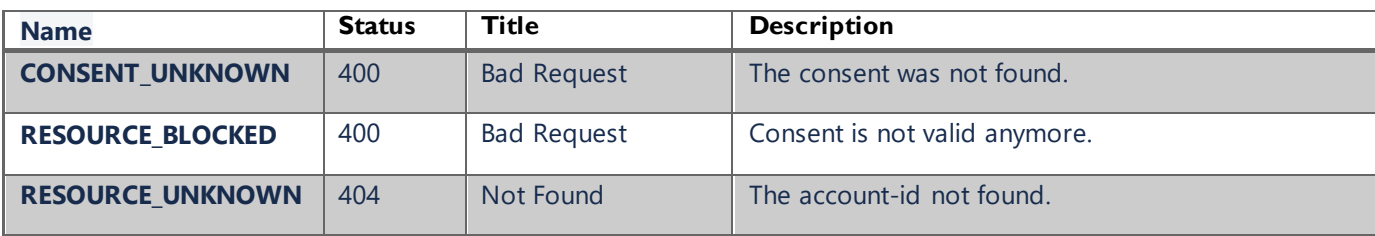

#### **GET /v1/accounts/{account-id}/transactions**

Reads transaction reports or transaction lists of a given account addressed by "account-id".

## **Query Parameters**

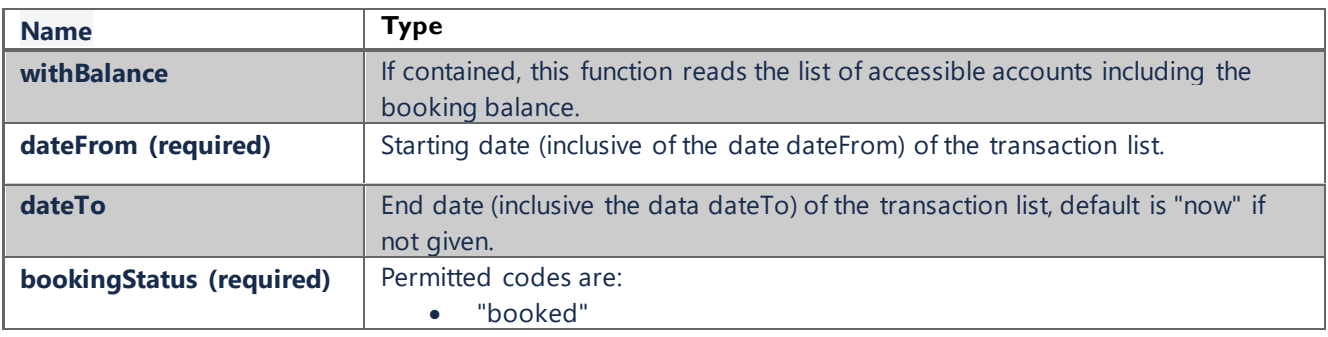

### **Header Parameters**

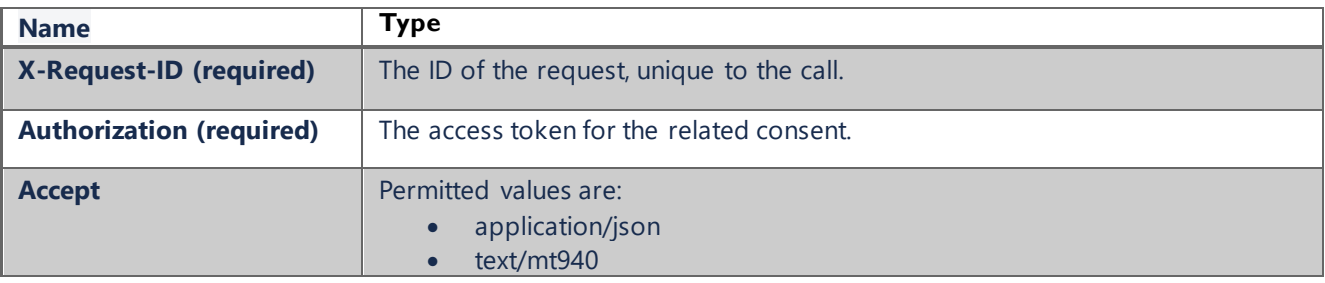

### **Response Errors**

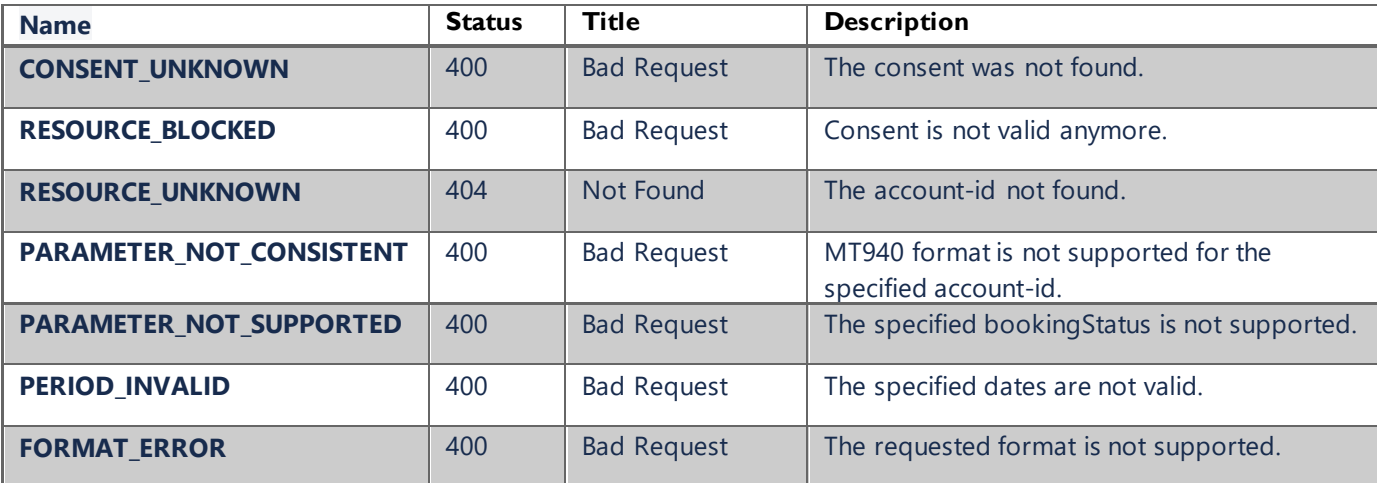

# Postman

You can try our APIs with the two postman files attached to this pdf document.

# **References**

- [NextGenPSD2 XS2A Framework](https://www.berlin-group.org/nextgenpsd2-downloads)
- [The OAuth 2.0 Authorization Framework](https://datatracker.ietf.org/doc/html/rfc6749)
- [Problem Details for HTTP APIs](https://datatracker.ietf.org/doc/html/rfc7807)